## VISUALISATION DES MOUVEMENTS DES ENVELOPPES FLUIDES DE LA TERRE AVEC LE SITE **EARTH** <http://earth.nullschool.net/fr>

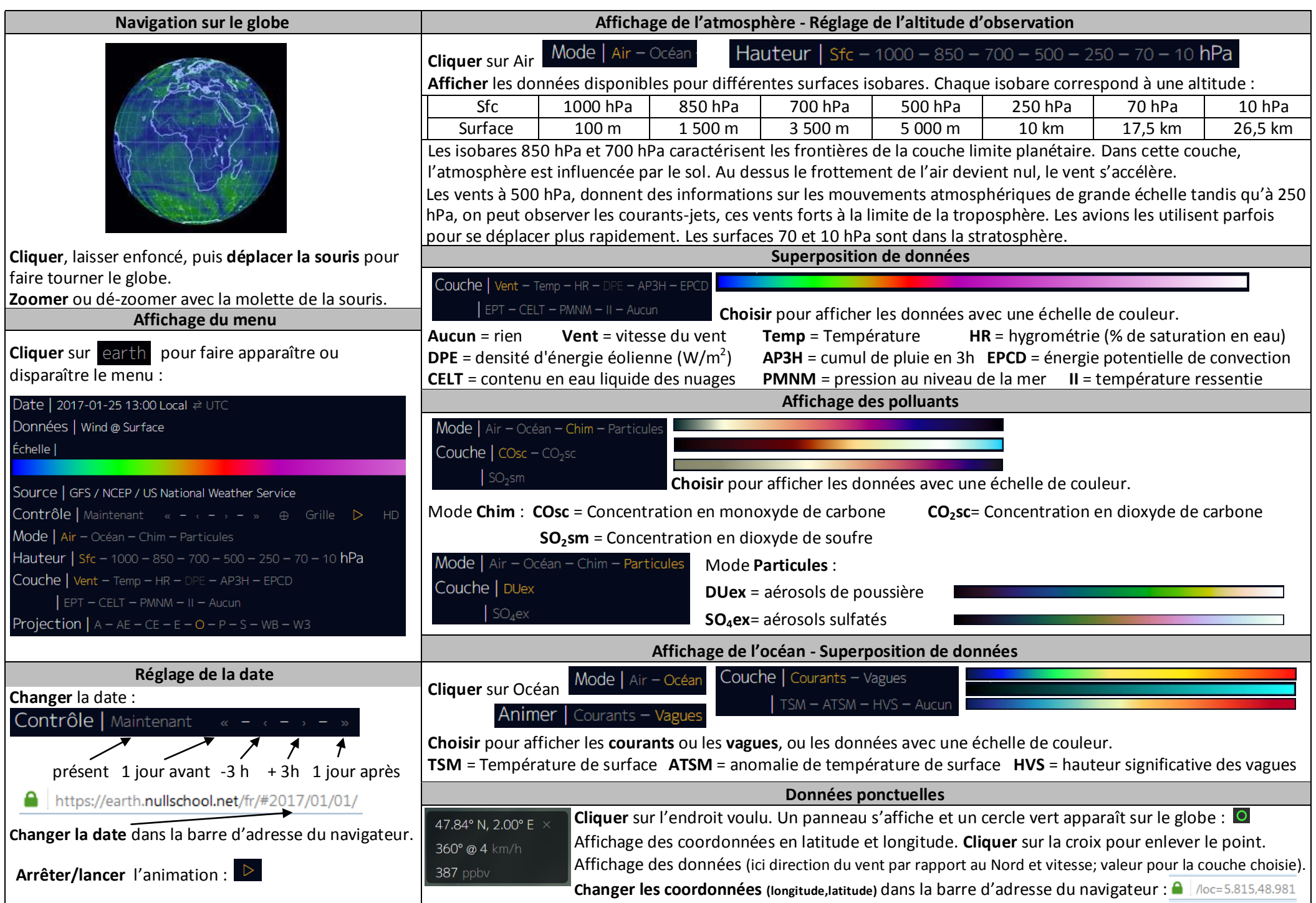